## **Lecture Outline**

- Code Generation for a Stack Machine
- a simple language
- activation trees again
- a simple implementation model: the stack machine
- stack machine implementation of the simple language
	- **–** design of activation records
	- **–** code generation

Note: these lecture notes are by Alex Aiken for his compiler class at UC Berkeley with minor modifications made for local use.

## **A Small Language**

• A language with integers and integer operations:  $P \rightarrow D; P | D$  $D \rightarrow def id(ARGS) = E;$  $ARGS \rightarrow id$ ,  $ARGS | id$  $E \rightarrow \int int |id| \text{if } E_1 = E_2 \text{ then } E_3 \text{ else } E_4$  $E_1 + E_2 | E_1 - E_2 | \text{id}(E_1, \ldots, E_n)$ • The first function definition  $f$  is the "main" routine. • Running the program on input i means compute  $f(i)$ .  $\bullet$  Computing the ith Fibonacci number:

def  $fib(x) = if x = 1 then 0 else$ if  $x = 2$  then 1 else  $fib(x-1) + fib(x-2)$ 

#### **Review: Activation Trees**

- The activation tree for a run of a program is a graph of the function calls.
- $\bullet$  For  $fib(4)$ , the activation tree is:

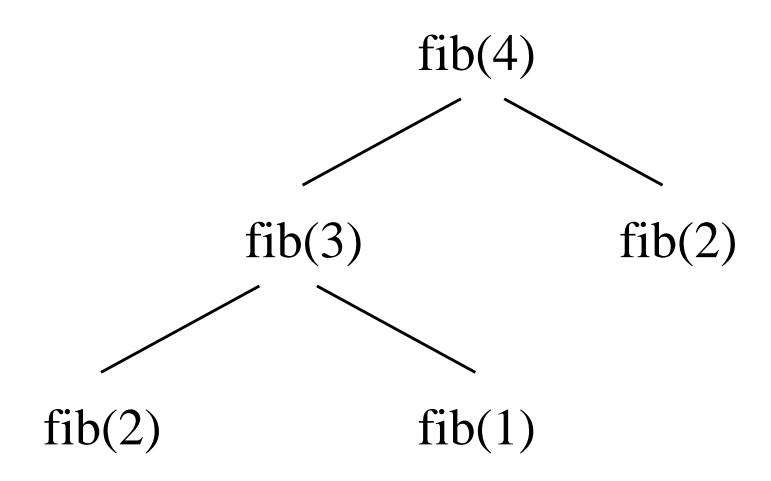

- Activation records are managed using a runtime stack.
- At any point during execution, the activation stack describes some path starting from the root of the activation tree.

# **A Stack Machine**

- A stack machine evaluates one expression at a time.
- The value of an expression is stored in a distinguished register called the  $accumulator$ (or  $acc$ ).
- A stack is used to hold intermediate results.
- $\bullet$  To evaluate an expression  $op(e_1,\ldots,e_n)$ :
	- 1. Evaluate  $e_1, \ldots, e_n$ , pushing results on the stack.
	- 2. Set  $acc = op(e_1, ..., e_n)$  using values on the stack.
	- 3. Pop values of  $e_1, \ldots, e_n$  off of the stack.
- Note: All expressions evaluate into acc; all expressions expect to find the values for other expressions in acc.

#### **Example**

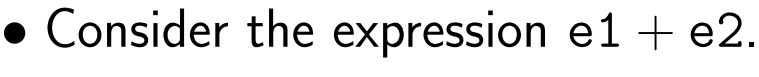

• At a high level, the stack machine code will be:

<code to evaluate e1> push acc on the stack <code to evaluate e2> push acc on the stack add top two stack elements, store in acc pop two elements off the stack

• Observation: There is no need to push the result of e2 on the stack.

<code to evaluate e1> push acc on the stack <code to evaluate e2> add top stack element and acc, store in acc pop one element off the stack

#### **Notes**

- The code for  $+$  is a template with "holes" for code for e1 and e2.
- Stack machine code generation is recursive.
- Code for e1 + e2 consists of code for e1 and e2 glued together.
- Code generation—at least for expressions—can be written as a recursive-descent of the AST.

#### **A Bigger Example**

```
• Consider (1 + 2) + 3.
```
• Let sp be the stack pointer (held in a register).

• Code for an integer i is  $acc \leftarrow i$ .

• (sp) is the value stored at address sp.

• Pseudo-code for the expression:

```
\text{acc} \leq 1 | 1's code |
push acc (onto stack) | code |
\texttt{acc} \leftarrow 2 | 2 \text{'s code} | for
acc \leftarrow acc + (sp) | 1+2 | code
pop (the stack) | | for
push acc |(1+2)\text{acc} <- 3 | 3's code | +3
acc \leftarrow acc + (sp)pop |
```
## **MIPS Assembly**

- Next Step: Switch to MIPS assembly language.
- A sample of MIPS instructions:
	- **–** sw reg1 offset(reg2) store word in reg1 at reg2 + offset (contents of reg2 used as an address)
	- **–** lw reg1 offset(reg2) load word from reg2 + offset into reg1
	- **–** add reg1 reg2 reg3  $reg1 := reg2 + reg3$
	- **–** addiu reg1 reg2 imm add immediate (i.e., constant), u means overflow not checked
- \$a0 is the accumulator (a MIPS register)
- \$sp is the stack pointer
	- **–** \$sp points to the first word beyond stack top
	- **–** on the MIPS, stack grows towards low addresses. (we'll show it as growing downward)

# **MIPS Code Generation for Add**

• Define a function cgen(e) for each expression e.

```
cgen(e1 + e2) =cgen(e1)
   sw $a0 0($sp) | push the acc on the
   addiu $sp $sp -4 | stack
   cgen(e2)
   lw $t1 4($sp) | load result of e1
   add $a0 $a0 $t1
   addiu $sp $sp 4 | pop the stack
```
- MIPS addresses bytes; to move a pointer by one word, add 4 bytes.
- Question: Why not put e1 in register \$t1 immediately, instead of pushing it on the stack?

```
Code Generation for Sub and Constants
• New instruction: sub reg1 reg2 reg3
 reg1 = reg2 - reg3cgen(e1 - e2) =cgen(e1)
      sw $a0 0($sp) | push acc on the
      addiu $sp $sp -4 | stack
      cgen(e2)
      lw $t1 4($sp) | load result of e1
      sub $a0 $t1 $a0
      addiu $sp $sp 4 | pop the stack
• New instruction: li reg1 imm
 Load immediate, reg1 := imm• Code generation for constant i:
    cgen(i) = li $a0 i
```

```
Code Generation for If
```

```
• New instruction: beq reg1 reg2 label
 jump to label if reg1 = reg2
```
- New instruction: b label jump to label
- Code for conditionals:

```
cgen(if e1 = e2 then e3 else e4) =cgen(e1)
     sw $a0 0($sp) | push e1 on stack
     addiu $sp $sp -4
     cgen(e2)
     lw $t1 4($sp) | pop stack into t1
     addiu $sp $sp 4
     beq $a0 $t1 true_branch
false_branch:
     cgen(e4)
     b end_if
true_branch:
     cgen(e3)
end_if:
```
### **The Activation Record**

- Code for function calls and function definitions depends on the activation record.
- A very simple AR suffices for this language:
	- **–** The result is always in the accumulator.  $\Rightarrow$  No need to store the result in the AR.
	- **–** The activation record holds actual parameters. For  $f(x_1,...,x_n)$ , push  $x_n,...,x_1$  on the stack.
	- **–** The stack discipline guarantees that on function exit sp is the same as it was on function entry.  $\Rightarrow$  No need for a control link.
	- **–** We need the return address.
	- **–** It's handy to have a pointer to the current activation. This pointer lives in register \$fp (for "frame pointer").
- Reason for frame pointer will be clear shortly . . .

# **The Activation Record (Cont.)**

- Summary: For this language, an AR with the caller's frame pointer, the actual parameters, and the return address suffices.
- Picture: Consider a call to  $f(x,y)$ . The AR will be:

• Using the AR, we can describe code generation for function definitions and function calls.

# **Code Generation for Function Call**

- $\bullet$  The *calling sequence* is the instructions—of both caller and callee—to set up a function invocation.
- New instruction: jal label Jump to label, save address of next op in \$ra.

```
cgen(f(e1,...,en)) =sw $fp 0($sp) | push frame pointer
addiu $sp $sp -4cgen(en) | evaluate and
sw $a0 0($sp) | push actual parameter #n
addiu \sp \sp -4 |
...
cgen(e1) | evaluate and
sw $a0 0($sp) | push actual parameter #1
addiu \sp \sp -4 |
jal f_entry | jump to function entry
```
- The caller saves the actual parameters in the AR.
- The callee must save the return address.

```
Code Generation for Function Definition
• New instruction: jr reg
 jump to address in register reg
 cgen(det f(x1,...,xn) = e) =f_entry:
      move $fp $sp | set new fp
      sw $ra 0($sp) push return address
      addiu $sp $sp -4 |
      cgen(e)
      lw $ra 4($sp) | reload return address
      addiu \text{sp } \text{sp } z \text{ } | z = 4*n + 8 (pop AR)lw $fp 0($sp) | restore old fp
      jr $ra | return
```
• Note the frame pointer points to the top, not bottom, of the frame.

# **Code Generation for Variables**

- Variable references are the last construct.
- The "variables" of a function are just its parameters, which are in the AR.
- Problem: Because the stack grows when intermediate results are saved, the variables are not at a fixed offset from \$sp.
- Solution: Use the frame pointer.
- $\bullet$  Let xi be the ith formal parameter of the function for which code is being generated.

cgen(xi) = lw  $a = 0$  z(\$fp) | z = 4 $\ast i$ 

# **Code Generation for Variables (Cont.)**

• Example: For a function def  $f(x,y) = e$ the activation and frame pointer are set up as follows:

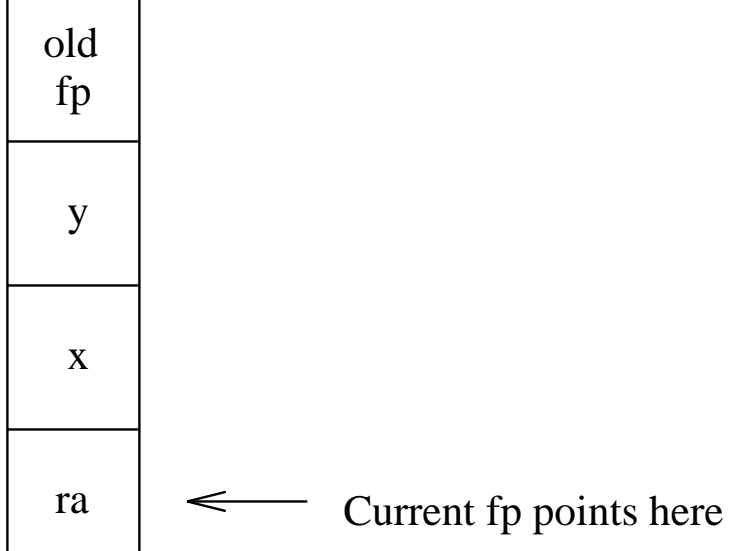

- x is at  $fp + 4$
- y is at  $fp + 8$

## **Summary and Warnings**

- The activation record must be designed together with the code generator.
- Code generation can be done by recursive traversal of the AST.
- We recommend you use a stack machine for your Espresso compiler (it's simple!).
- Production compilers do things differently:
	- **–** Emphasis is on keeping values (esp. current stack frame) in registers.
	- **–** Intermediate results are laid out in the AR, not pushed and popped from the stack.
- See the Web page for a large code generation example.